ECE 353: Systems Software

Lecture 15

# Page Table Implementation

1.1.0

Jon Eyolfson February 9, 2023

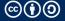

# Processes Use A Register Like satp to Set the Root Page Table

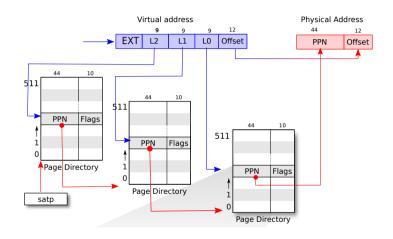

# **Alignment: Memory Eventually Lines Up with Byte 0**

If pages are 4096 byte aligned in memory is means pages always start when the lower 12 bits are zero, in computing we like alignment

If a page started at address 0x7C00 its last byte would be at address 0x8BFF

Instead a page would start at 0x7000 and end at 0x7FFF

Question: Is address 0xEC 8 byte aligned?

#### Let's Simulate an MMU

14-page-tables in your examples repository

Remember each process would have it's own unique root page table

# **How Many Page Tables Do We Need?**

Let's assume our program uses 512 pages

What's the minimum number of page tables we need?

What's the maximum number of page tables?

## **How Many Levels Do I Need?**

Assume we have a 32-bit virtual address with a page size of 4096 bytes and a PTE size of 4 bytes

We want each page table to fit into a single page Find the number of PTEs we could have in a page ( $2^{10}$ )  $log_2(\#PTEs\ per\ Page)$  is the number of bits to index a page table

$$\# Levels = \lceil \frac{Virtual\ Bits - Offset\ Bits}{Index\ Bits} \rceil$$

# **How Many Levels Do I Need?**

Assume we have a 32-bit virtual address with a page size of 4096 bytes and a PTE size of 4 bytes

We want each page table to fit into a single page Find the number of PTEs we could have in a page ( $2^{10}$ )  $log_2(\#PTEs\ per\ Page)$  is the number of bits to index a page table

$$\label{eq:Levels} \begin{split} \# \text{Levels} &= \big\lceil \frac{\text{Virtual Bits} - \text{Offset Bits}}{\text{Index Bits}} \big\rceil \\ \# \text{Levels} &= \big\lceil \frac{32 - 12}{10} \big\rceil = 2 \end{split}$$

# Using the Page Tables for Every Memory Access is Slow

We need to follow pointers across multiple levels of page tables!

We'll likely access the same page multiple times (close to the first access time)

A process may only need a few VPN  $\rightarrow$  PPN mappings at a time

Our solution is another computer science classic: caching

#### A Translation Look-Aside Buffer (TLB) Caches Virtual Addresses

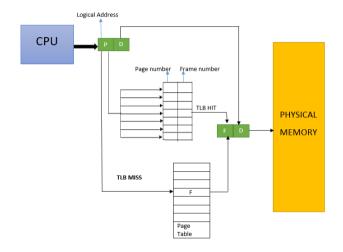

We paused here on Thursday Feb 9

## **Effective Access Time (EAT)**

Assume a single page table (there's only one additional memory access in the page table)

$$\begin{aligned} & \text{TLB\_Hit\_Time} = \text{TLB\_Search} + \text{Mem} \\ & \text{TLB\_Miss\_Time} = \text{TLB\_Search} + 2 \times \text{Mem} \\ & \text{EAT} = \alpha \times \text{TLB\_Hit\_Time} + (1-\alpha) \times \text{TLB\_Miss\_Time} \end{aligned}$$

If 
$$\alpha=$$
 0.8, TLB\_Search = 10 ns, and memory accesses take 100 ns, calculate EAT EAT = 0.8  $\times$  110 ns + 0.2  $\times$  210 ns EAT = 130 ns

# **Context Switches Require Handling the TLB**

You can either flush the cache, or attach a process ID to the TLB

Most implementation just flush the TLB RISC-V uses a sfence.vma instruction to flush the TLB

On x86 loading the base page table will also flush the TLB

# **TLB Testing**

```
Check out 15-page-table-implementation/test-tlb
(you may need to git submodule update --init --recursive)

./test-tlb <size> <stride>
Creates a <size> memory allocation and acccesses it every <stride> bytes
```

#### Results from my laptop:

```
> ./test-tlb 4096 4
   1.93ns (~7.5 cycles)
> ./test-tlb 536870912 4096
155.51ns (~606.5 cycles)
> ./test-tlb 16777216 128
14.78ns (~57.6 cycles)
```

## **Use sbrk for Userspace Allocation**

This call grows or shrinks your heap (the stack has a set limit)

For growing, it'll grab pages from the free list to fulfill the request The kernel sets PTE\_V (valid) and other permissions

In memory allocators this is difficult to use, you'll rarely shrink the heap It'll stay claimed by the process, and the kernel cannot free pages

Memory allocators use mmap to bring in large blocks of virtual memory

# The Kernel Initializes the Processs' Address Space (and Stack)

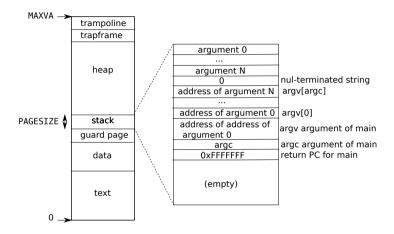

The guard page will generate an exception if accessed meaning stack overflow

#### The Kernel Can Provide Fixed Virtual Addresses

It allows the process to access kernel data without using a system call

For instance clock\_gettime does not do a system call

It just reads from a virtual address mapped by the kernel

# Page Faults Allow the Operating System to Handle Virtual Memory

Page faults are a type of exception for virtual memory access

Generated if it cannot find a translation, or permission check fails

This allows the operating system to handle it

We could lazily allocate pages, implement copy-on-write, or swap to disk

# **Page Tables Translate Virtual to Physical Addresses**

The MMU is the hardware that uses page tables, which may:

- Be a single large table (wasteful, even for 32-bit machines)
- Use the kernel allocated pages from a free list
- Be a multi-level to save space for sparse allocations
- Use a TLB to speed up memory accesses